## Student ePortfolio workshop – DIET7102

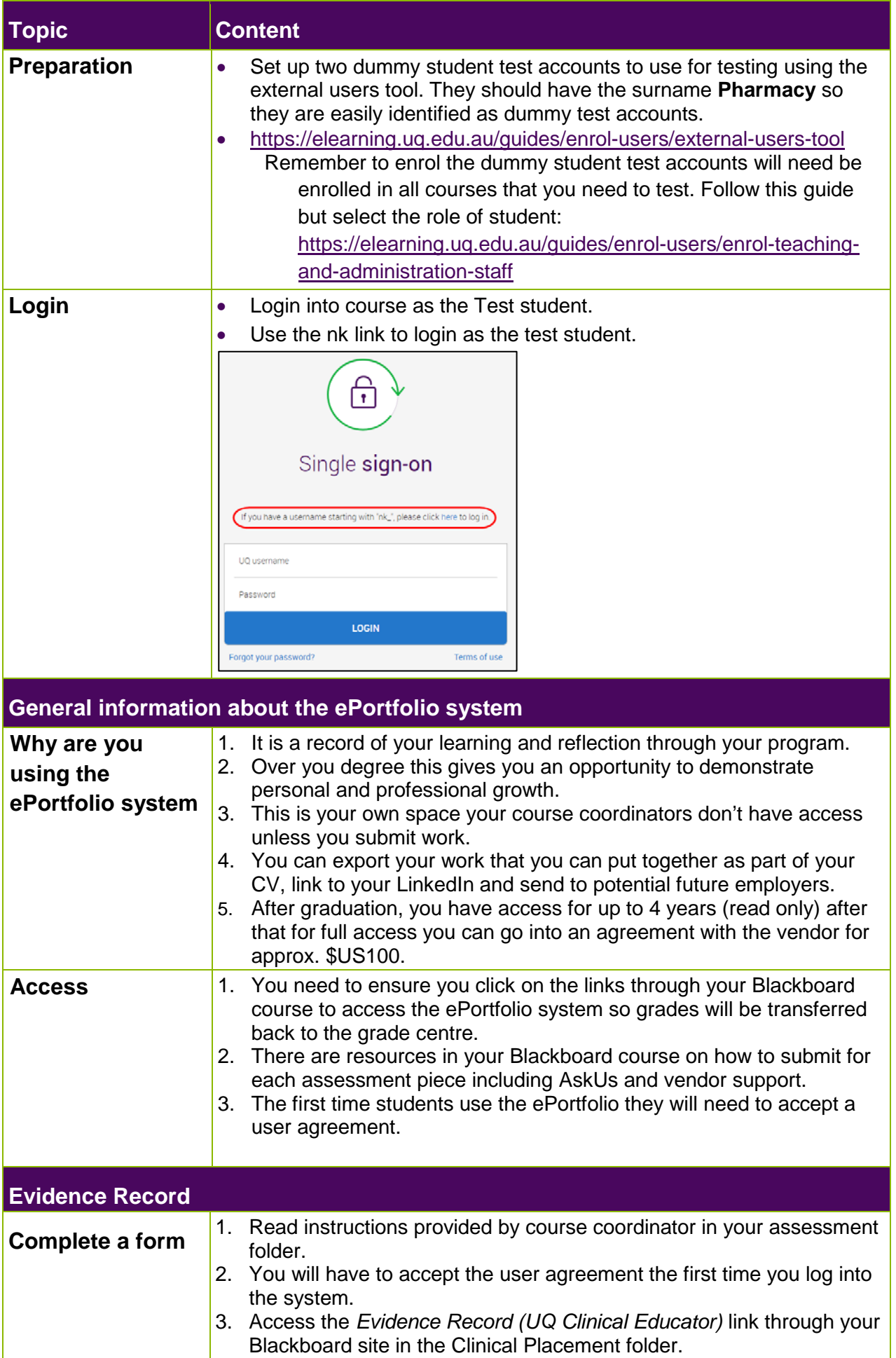

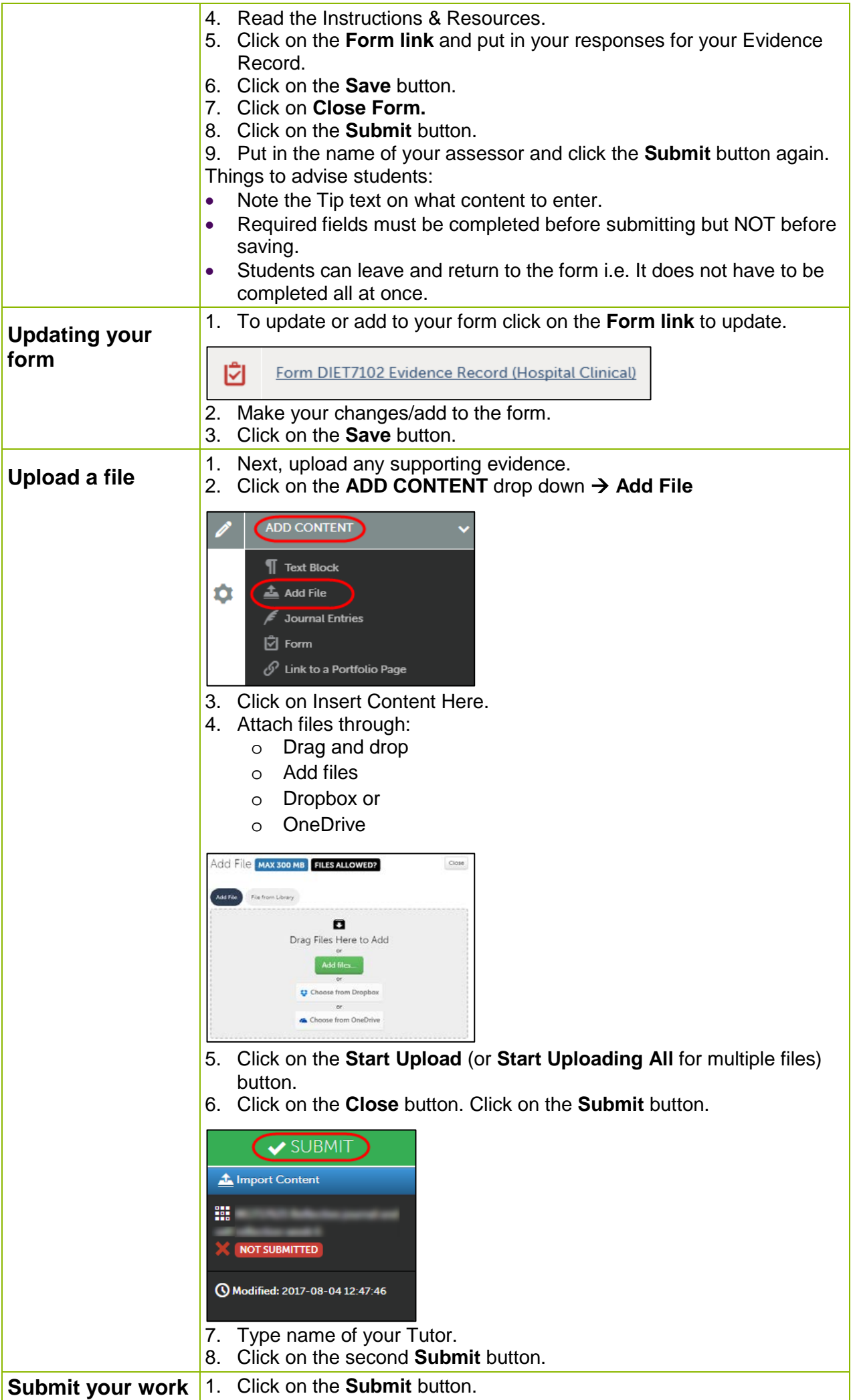

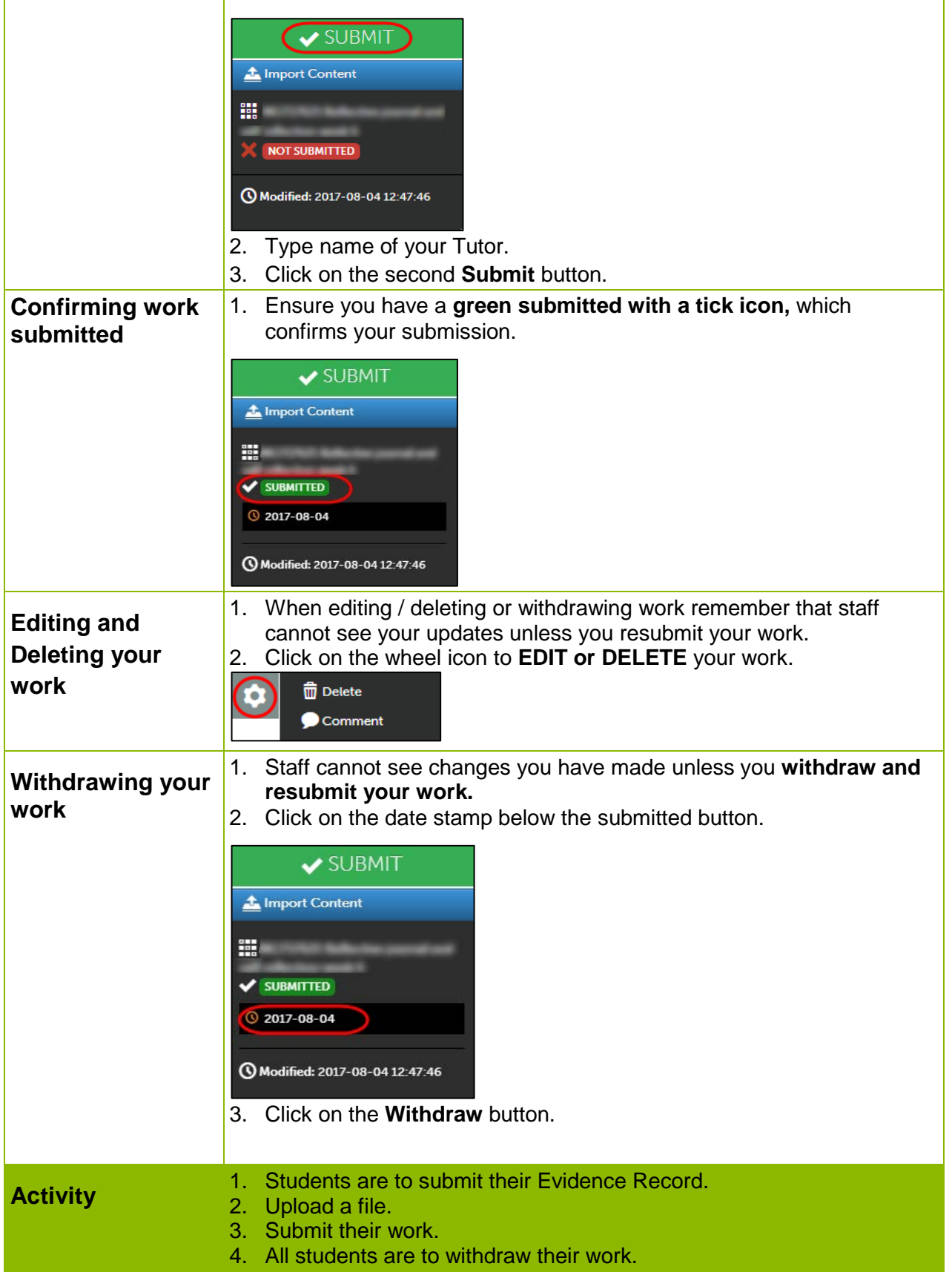

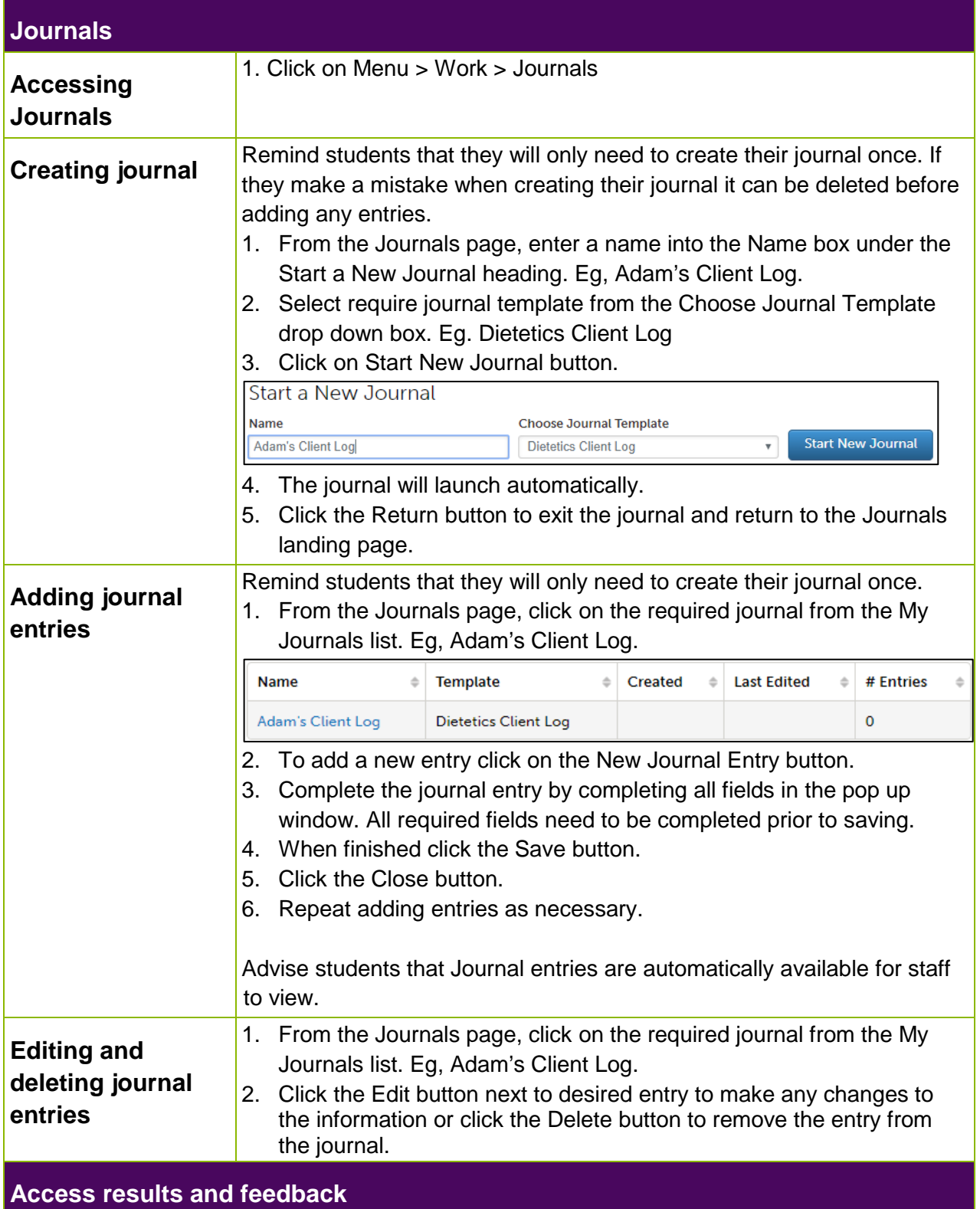

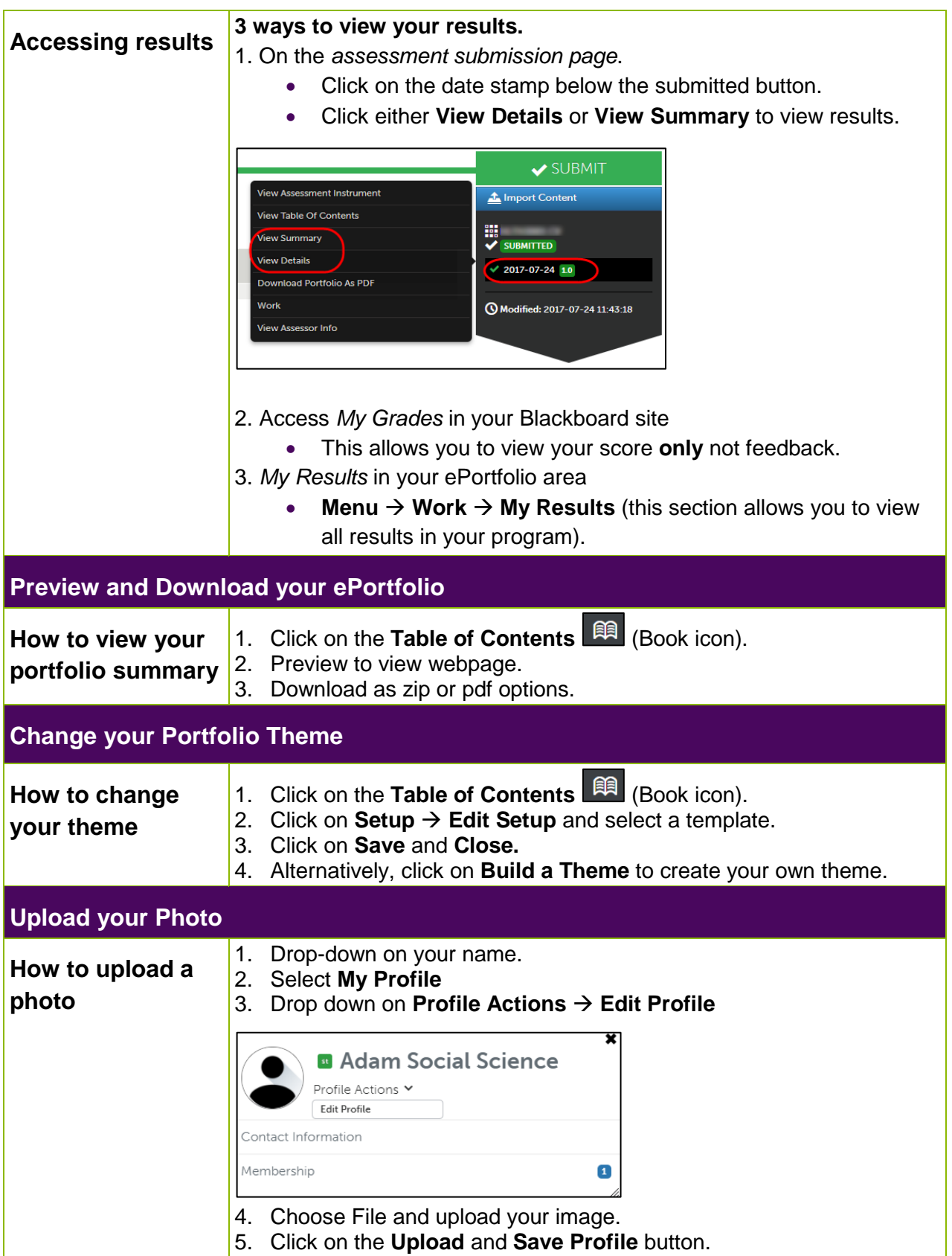

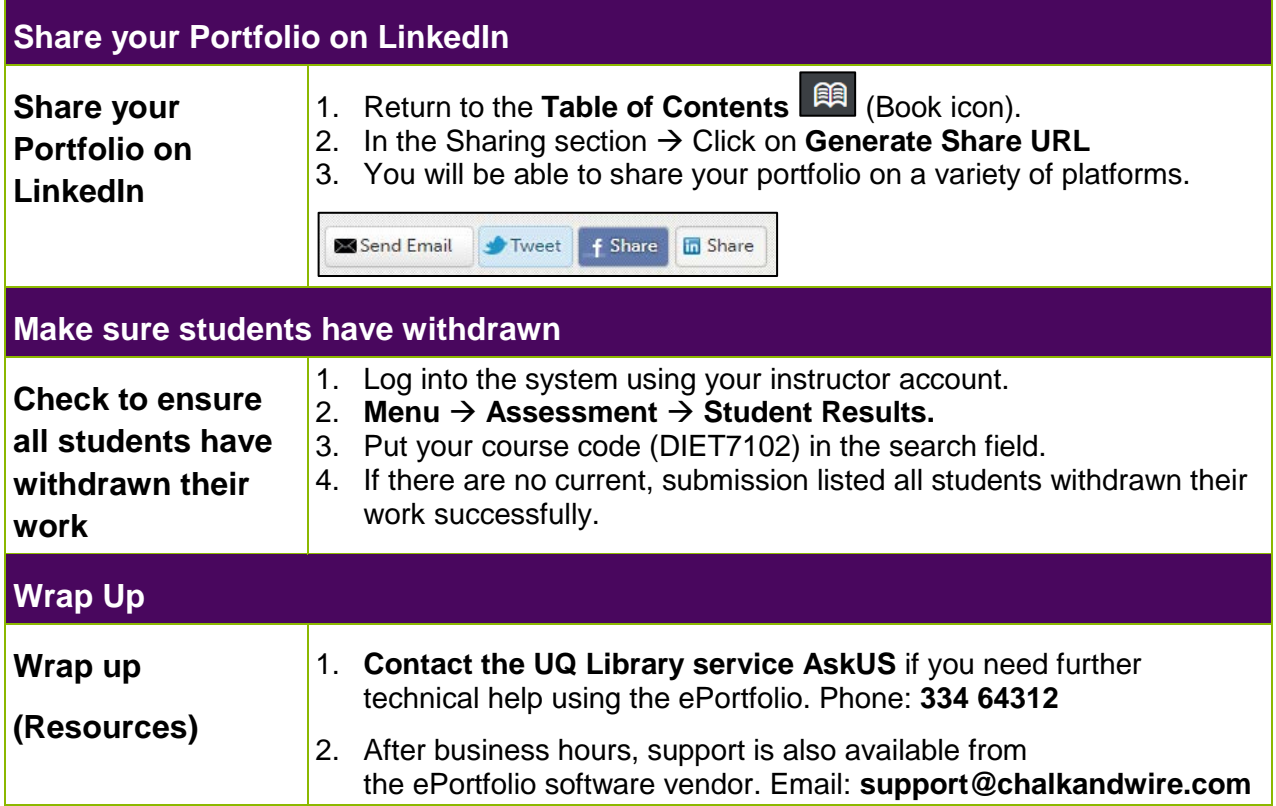